## **2019**

## **INFORMATION TECHNOLOGY (Vocational)**

Total marks : 50 Time : 2 hours

## **General Instructions :**

- *i) Approximately 15 minutes is allotted to read the question paper and revise the answers.*
- *ii) The question paper consists of 30 questions. All questions are compulsory.*

*iii) Marks allocated to each question are indicated against it.*

*N.B: Check that all pages of the question paper is complete as indicated on the top left side.*

## **Choose the correct answer from the given alternatives:**

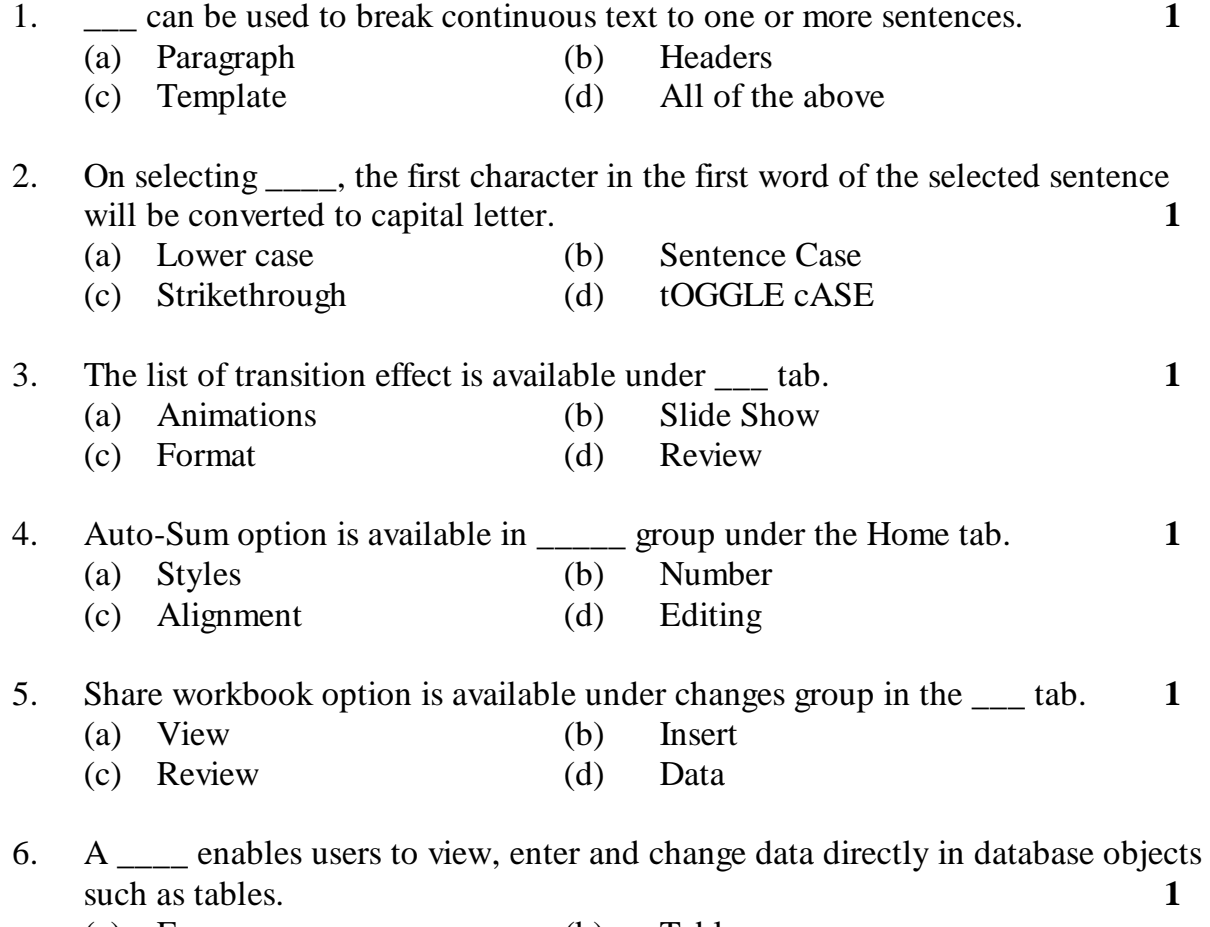

- (a) Form (b) Tables
- (c) Column (d) Rows

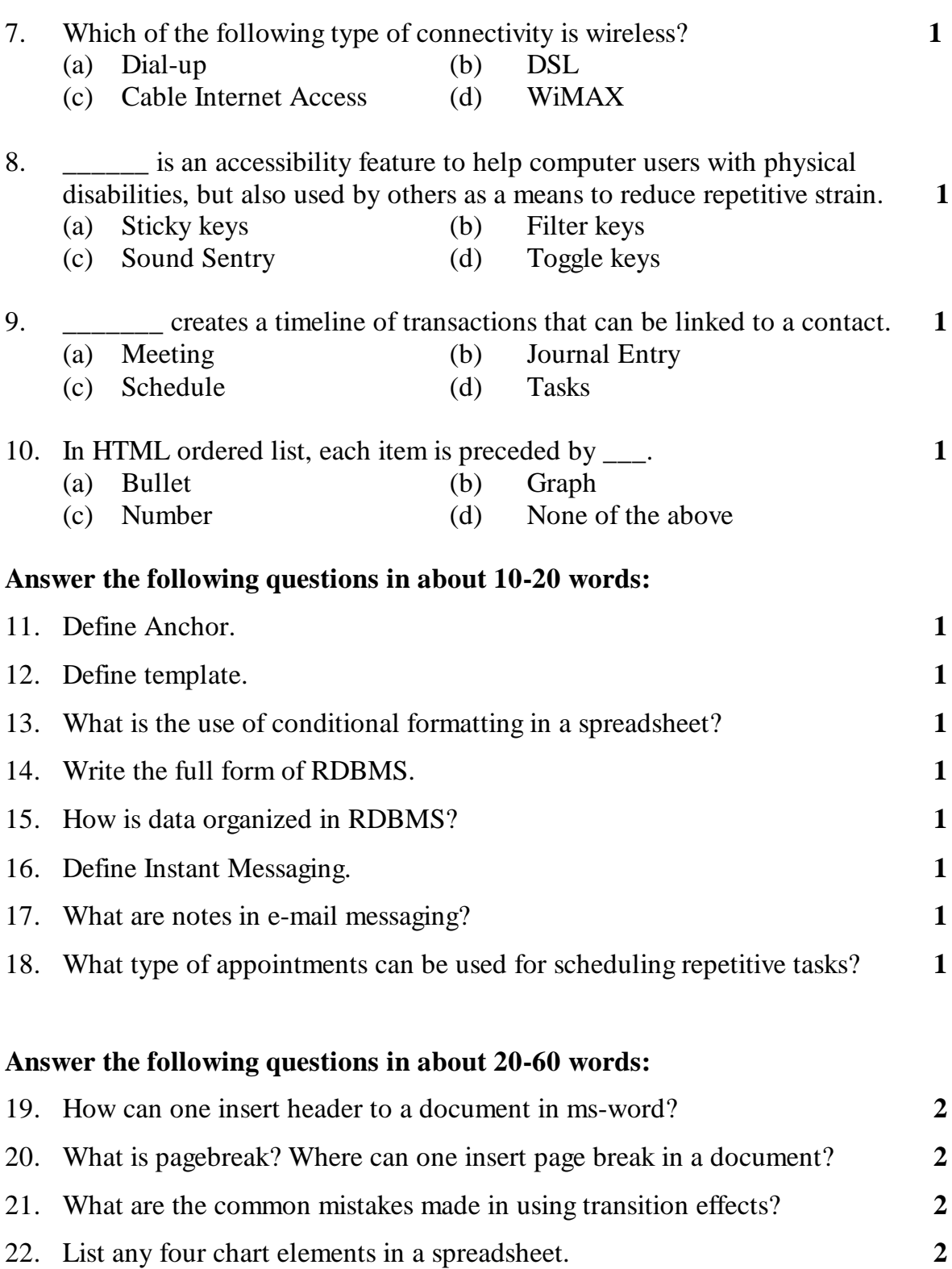

23. What are the three additional tabs available on the ribbon when one insert a chart? How are they useful? **2**

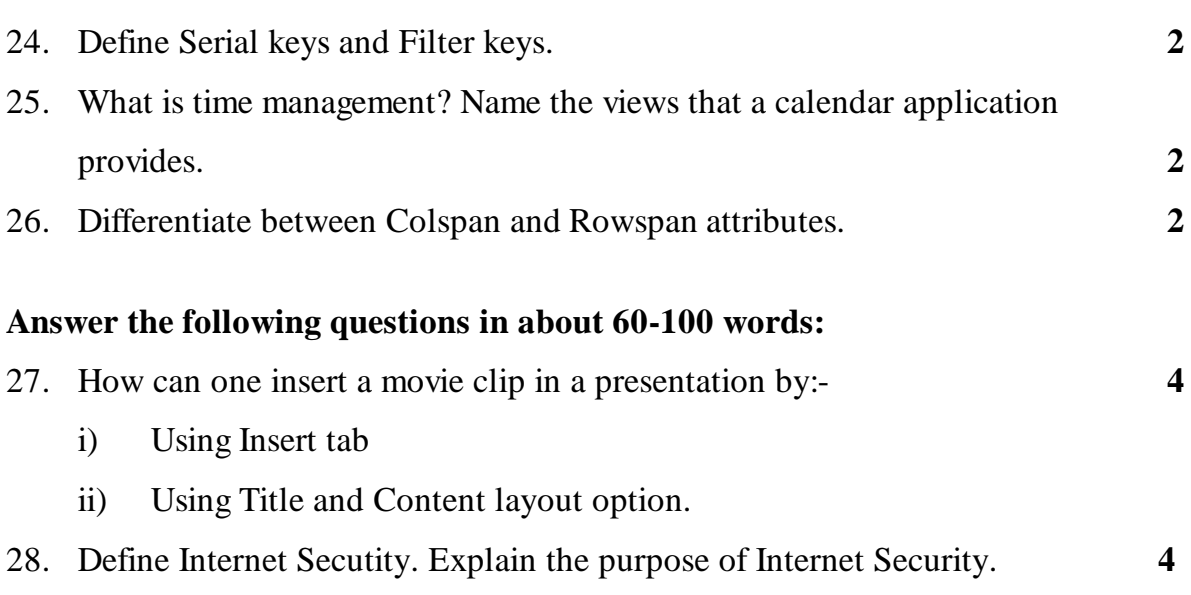

- 29. Tabulate the name, datatype and description of numeric datatypes available in Open Office base.  $\overline{\mathbf{4}}$ 30. Describe the following HTML Audio attribute specification.
	- i) Auto-play ii) Auto-buffer iii) Controls iv) Loop.  $\overline{\mathbf{4}}$

\*\*\*\*\*\*\*\*\*\*\*\*\*\*\*\*\*\*\*\*\*\*\*\*\*\*\*\*\*\*\*\*

24.

25.

26.

27.

28.